**Құрметті оқытушылар!**

**Платонус базасында Пәннің электронды оқу-әдістемелік кешені (ОӘК) жеткілікті және толық ақпаратты қамтуы тиіс. Бұл-әрбір пән үшін әзірленетін барлық оқу-әдістемелік құжаттамалардың, оқыту және бақылау құралдарының жиынтығы. Сізге "Платонус" ДБ-да оқылатын пәндер бойынша Пәннің электронды оқу-әдістемелік кешенін қалыптастыру қиын емес екенін есіңізге саламыз. Ал, бастайық:**

1. Авторизация парағы арқылы" Платонус " ДБ-на өтіңіз:

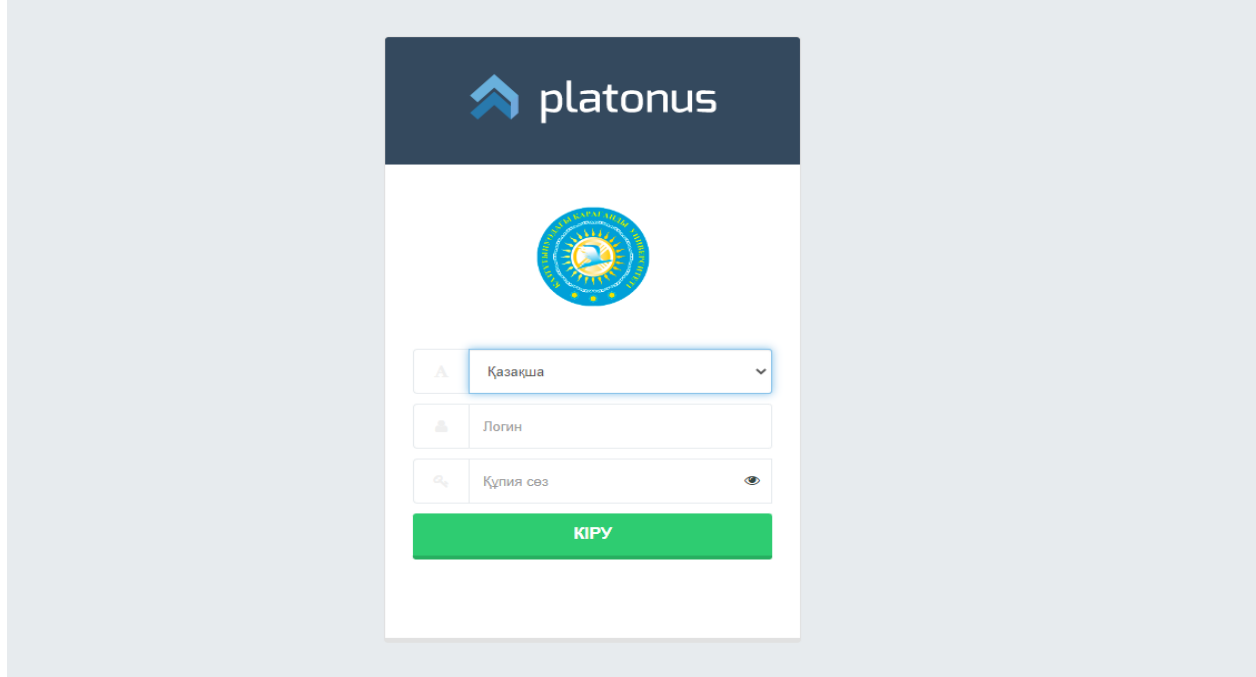

2. Басты бетке кіріп, сол жақтағы **ОӘК** батырмасын таңдап, оны басыңыз:

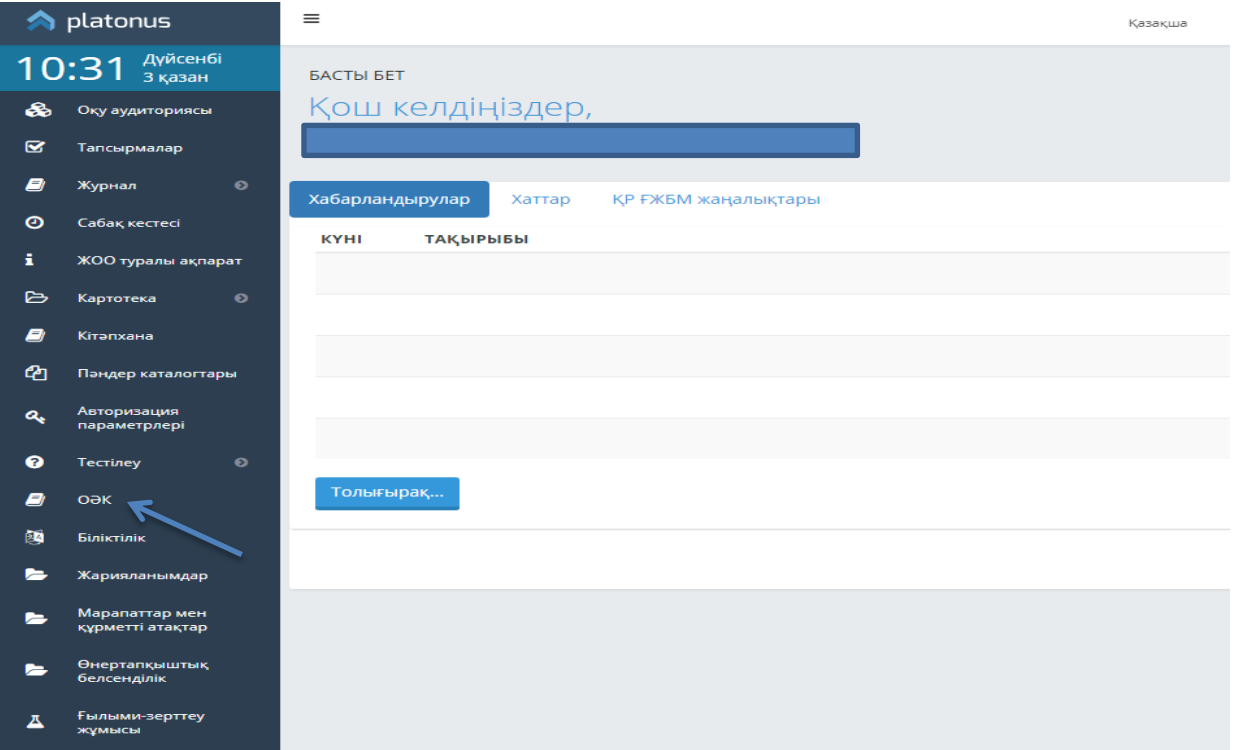

3. Пәннің электронды оқу-әдістемелік кешенін жүктеу немесе қарау үшін пәннің атауы-сілтемесін басу керек. (Бұл мысалда «Мемлекеттік қызмет этикасы» атауын басамыз):

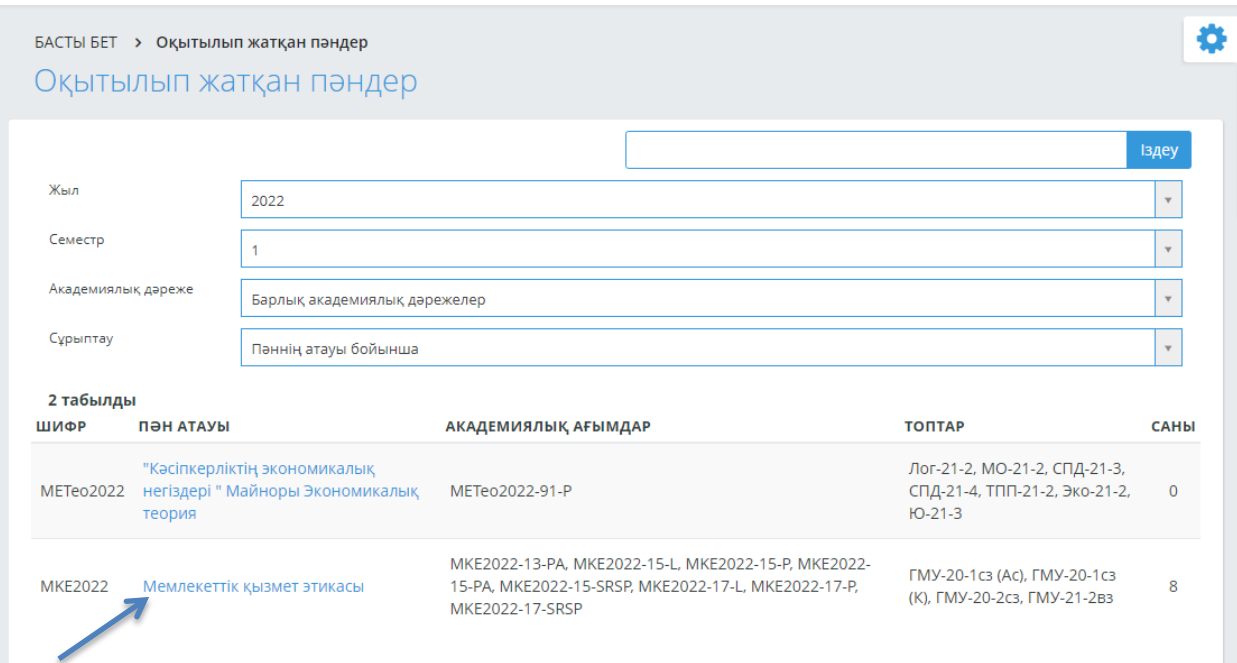

## 4. "Қосу" батырмасын басыңыз:

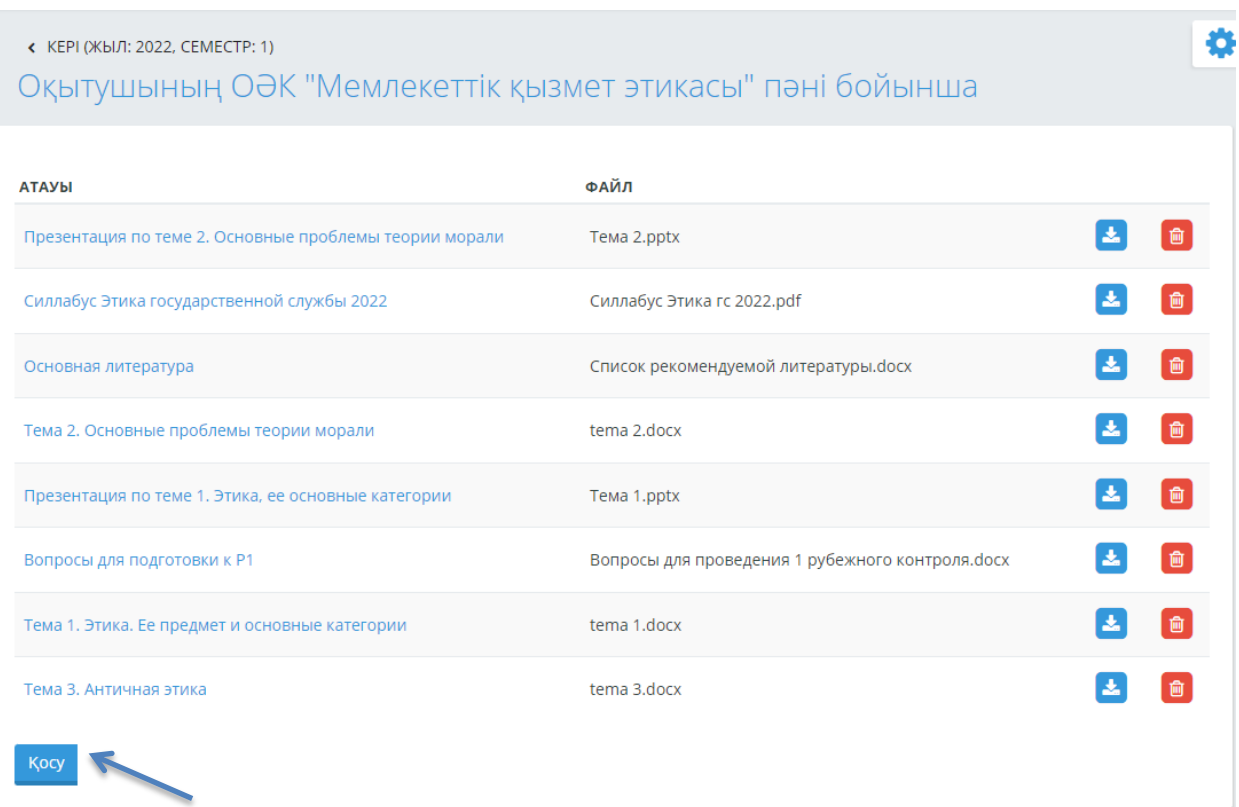

5. Содан кейін «Жаңа ОӘК» беті көрсетіледі. Файлды таңдау батырмасын басып, компьютерден жүктелетін құжатты таңдаңыз:

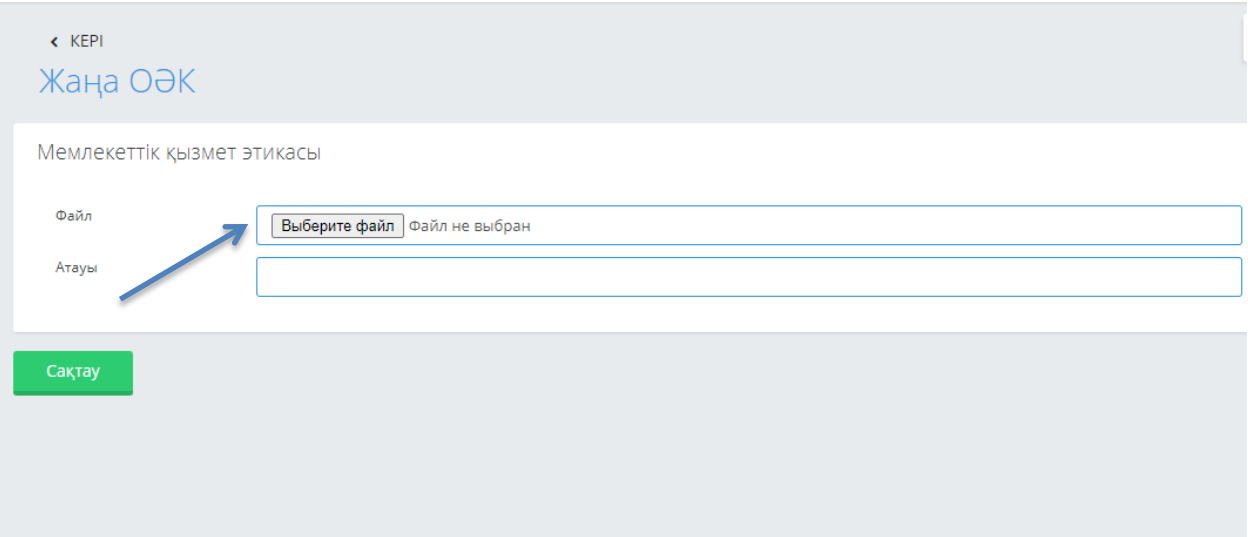

6. Құжатты таңдағаннан кейін (силлабус, дәріс, презентация, глоссарий және т.б.) оның толық атауын көрсетіп, сақтау батырмасын басыңыз. Бұл мысалда «Мемлекеттік қызмет этикасы» пәні бойынша 3-тақырып бойынша презентация жүктеліп, оның толық атауы көрсетілді:

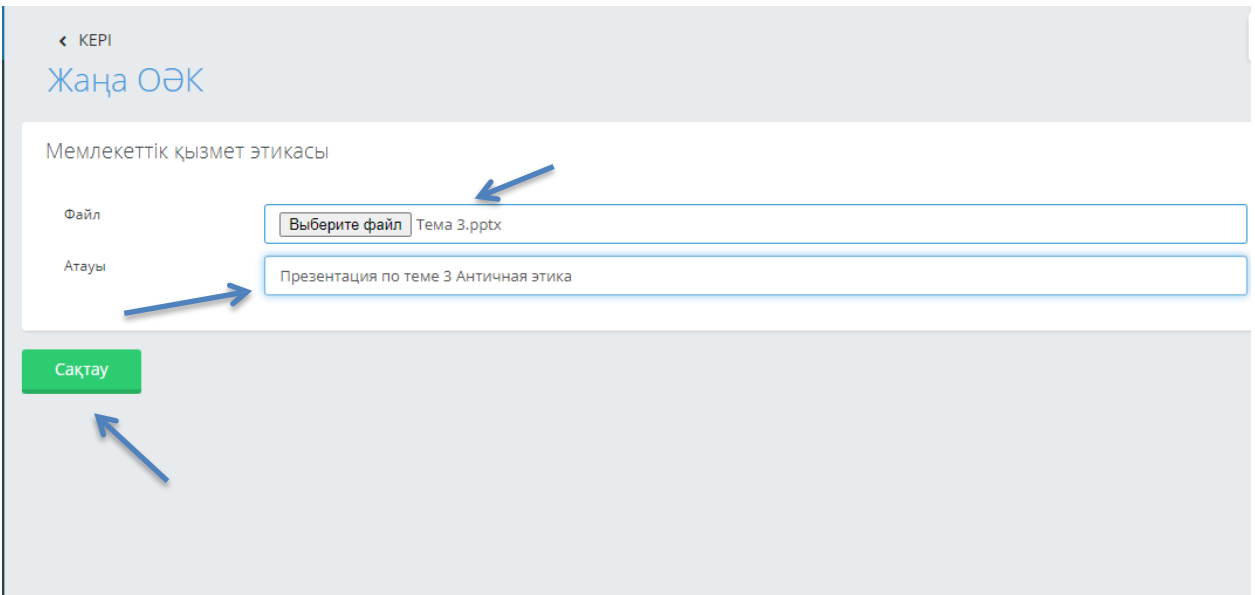

7. «Сақтау» батырмасын басқан кезде енгізілген деректер сақталып, «ОӘК құрылды» деген жазу пайда болады. «Кері» батырмасын басу арқылы сіз жасалған ОӘК-ді көре аласыз:

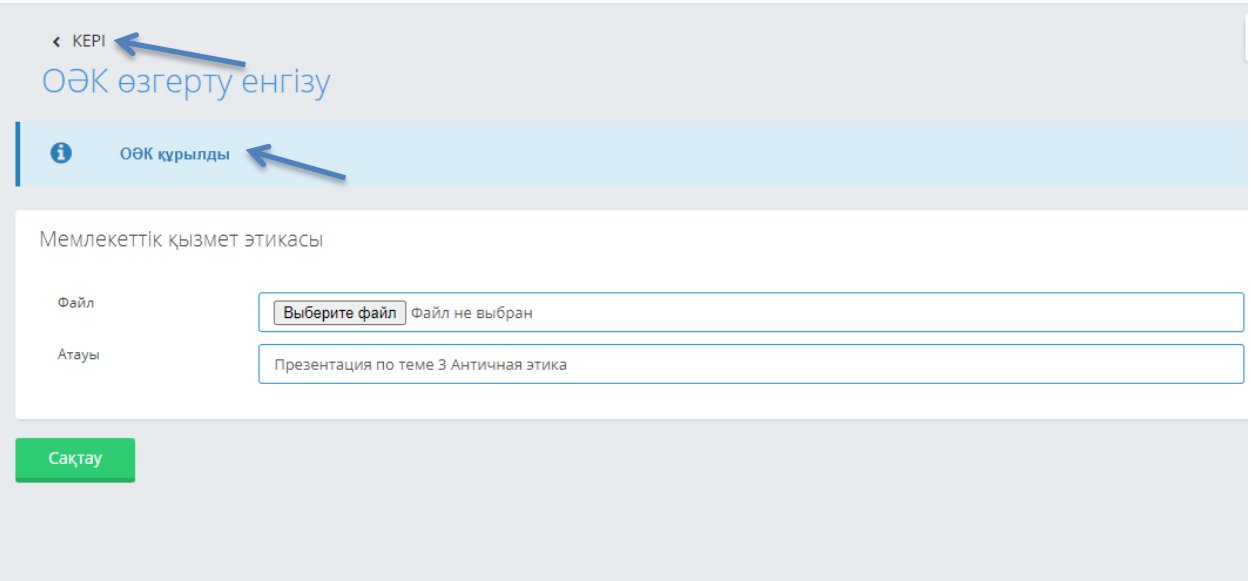

## 8. Жүктелген құжаттардың жалпы тізімінде жаңа ОӘК осылай көрінеді

## ł « КЕРІ (ЖЫЛ: 2022, СЕМЕСТР: 1) Оқытушының ОӘК "Мемлекеттік қызмет этикасы" пәні бойынша **АТАУЫ** ФАЙЛ  $\mathbf{A}$ 同 Презентация по теме 2. Основные проблемы теории морали Тема 2.pptx  $\left| \mathbf{r} \right|$ 面 Силлабус Этика гс 2022.pdf Силлабус Этика государственной службы 2022  $\mathbf{L}$ 面 Основная литература Список рекомендуемой литературы. docx  $\left| \frac{1}{2} \right|$ ■ Тема 2. Основные проблемы теории морали tema 2.docx Ø  $\blacksquare$ Презентация по теме 1. Этика, ее основные категории **Тема 1.pptx** Ø [面] Вопросы для проведения 1 рубежного контроля.docx Вопросы для подготовки к Р1  $\mathbf{E}$ tema 1.docx 1面 Тема 1. Этика. Ее предмет и основные категории  $\left| \mathbf{r} \right|$  $\mathbf{m}$ Тема 3. Античная этика tema 3.docx  $\blacksquare$ 。<br>血 Презентация по теме 3 Античная этика Тема 3.pptx

9. «Қосу» батырмасы арқылы «Мемлекеттік қызмет этикасы» пәнінің мысалында ОӘК-ді одан әрі толтырамыз:

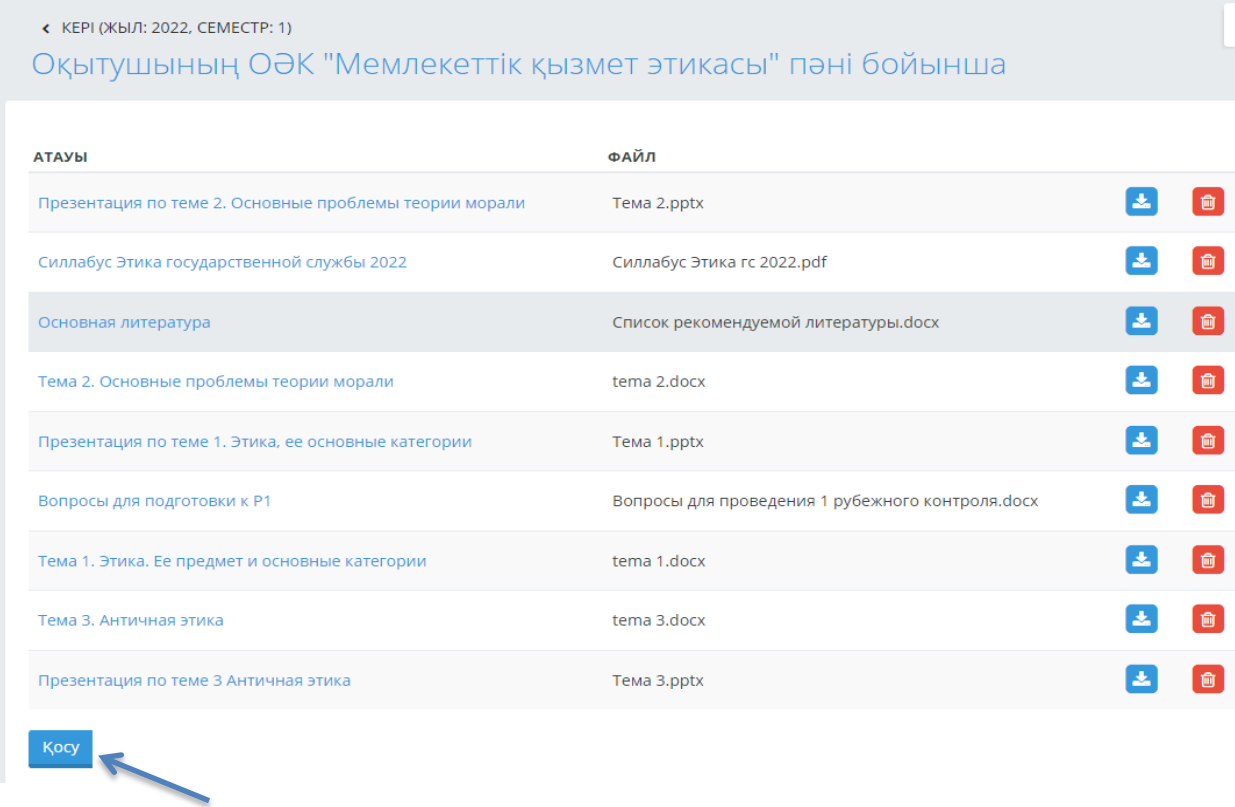

10. Пәннің ОӘК толтыру кезінде қате болған жағдайда, жүктелген құжаттың оң жақта орналасқан «Корзина» батырмасы арқылы файлды жою мүмкіндігіңіз бар:

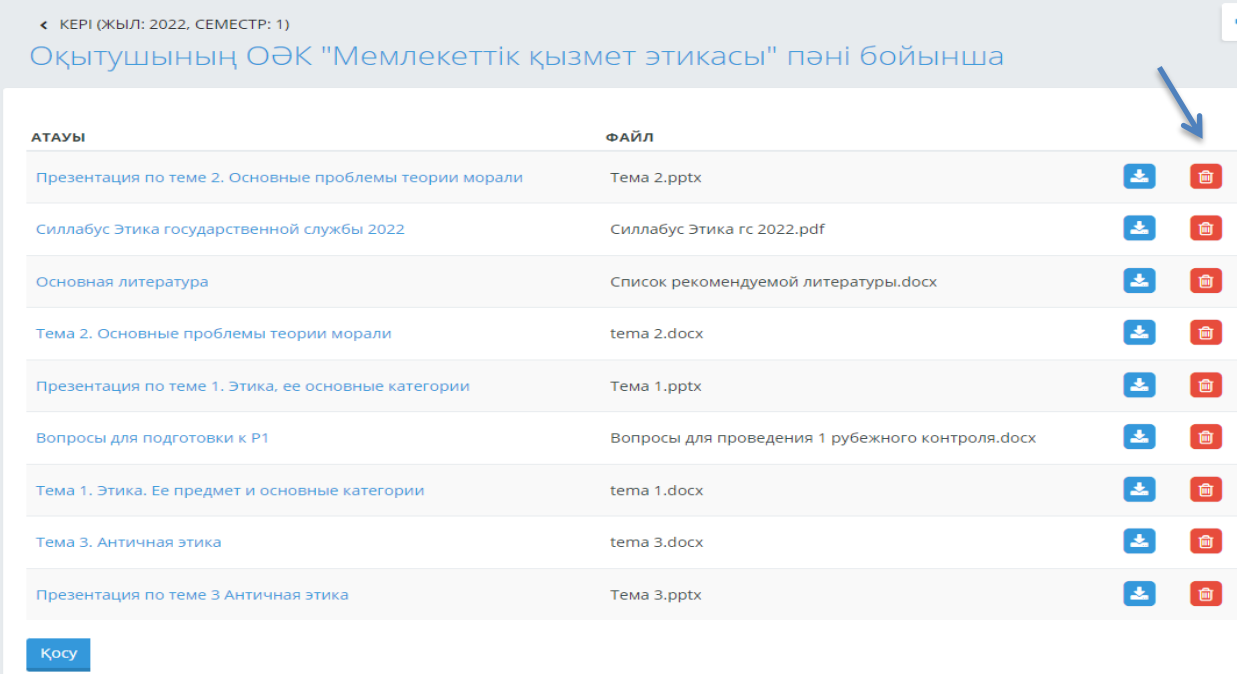

Назарыңызға рахмет, жұмысыңыз жемісті болсын!